# A demo LAT<sub>E</sub>X document

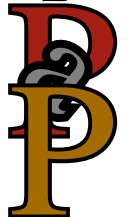

T.P. Love

October 26, 2007

## **Contents**

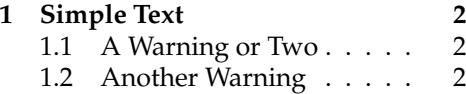

## **List of Figures**

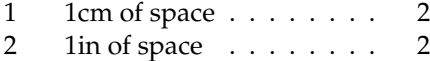

# **1 Simple Text**

Words are separated by one or more spaces. Paragraphs are separated by one or more blank lines. The output is not affected by adding extra spaces or extra blank lines to the input file. Double quotes are typed like this:

Figure 1: 1cm of space

"quoted text". Single quotes are typed like this: 'single-quoted text'.

Long dashes are typed as three dash characters—like this.<sup>2,3</sup>

### 1.1 A Warning or Two

If you get too much space after a midsentence period—abbreviations like etc. are the common culprits)—then type a backslash followed by a space after the period, as in this sentence.

### 1.2 Another Warning

Remember, don't type the 10 special characters (such as dollar sign and backslash) except as directed! The following seven are printed by typing a backslash in front of them:  $$ & #\%$   $_{-}$  { and }. The manual tells how to make other symbols.

# **References**

[1] Duncan, C. A pragmatic approach to courseware developments Figure 2: 1in of space

in WIMP environments. *British Journal of Educational Technology*, 21:31– 40, 1990.

- [2] Raymond, J. The computerized overhead projector. *Computers in Education*, 3, 1987.
- [3] Dr Ruth Thomas. CUED IBM project. Summary of 1984-89, Sept 1989.